# **PSCB DEV Pro Custom Reports (Scheduling CY) Scheduling – Current Year**

## **Course – Enrollment Counts**

#### **PSCB** Course - Enrollment Counts

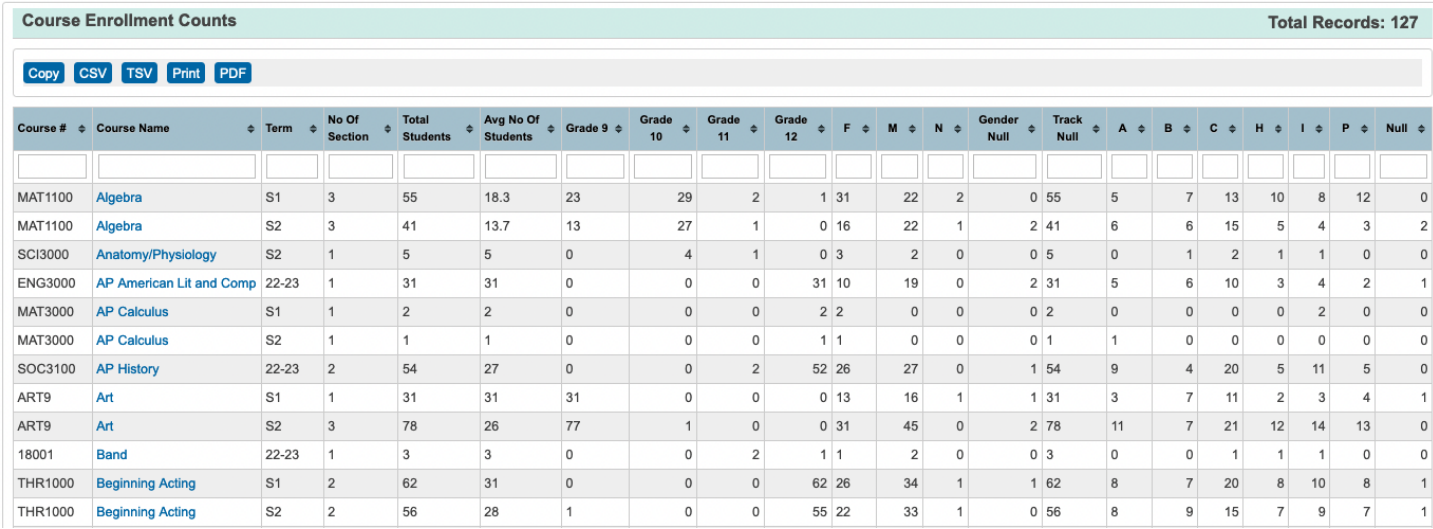

# **Course - Information**

#### **PSCB** Course - Information

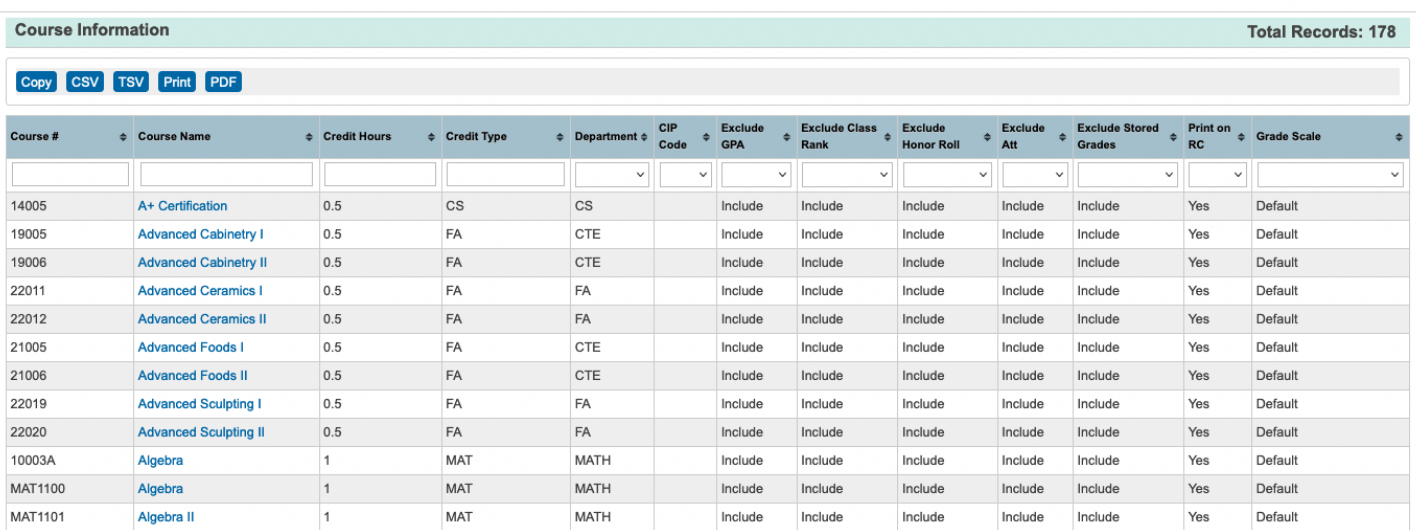

# **Room - Availability**

#### **PSCB Room - Availability**

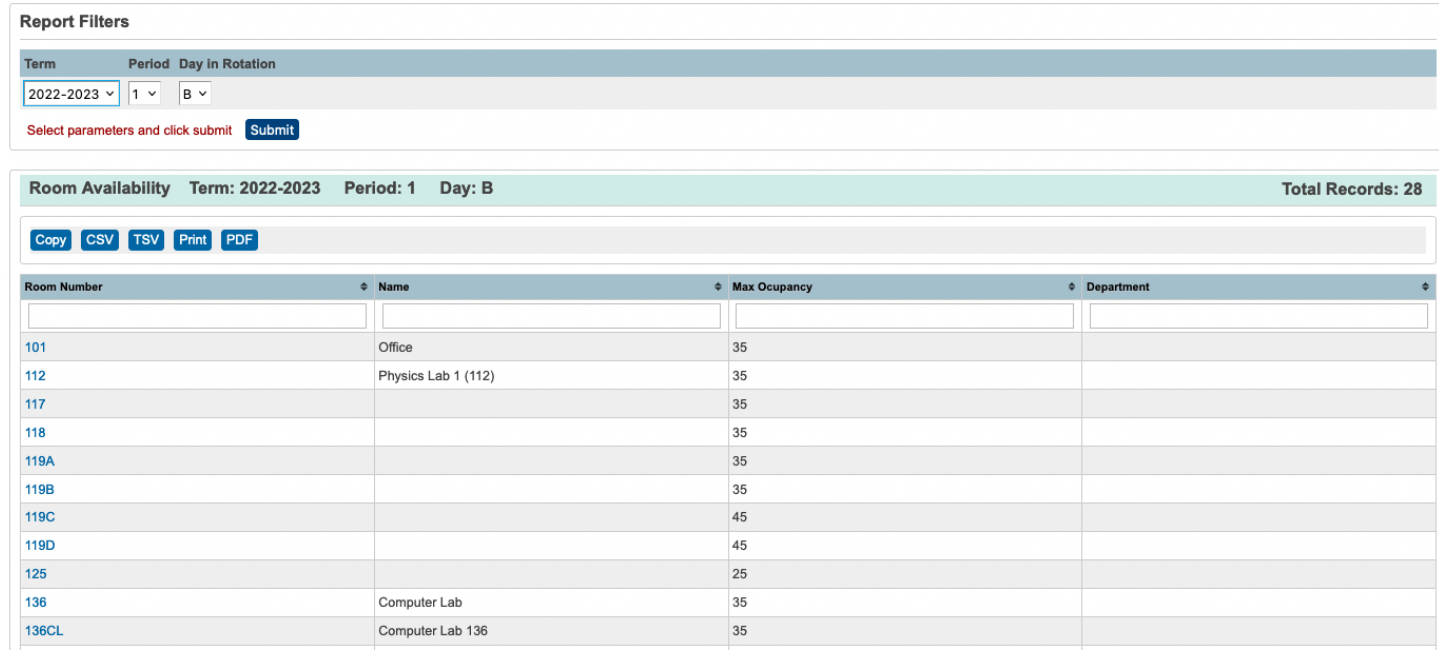

# **Room - Conflicts**

#### PSCB Room - Conflicts

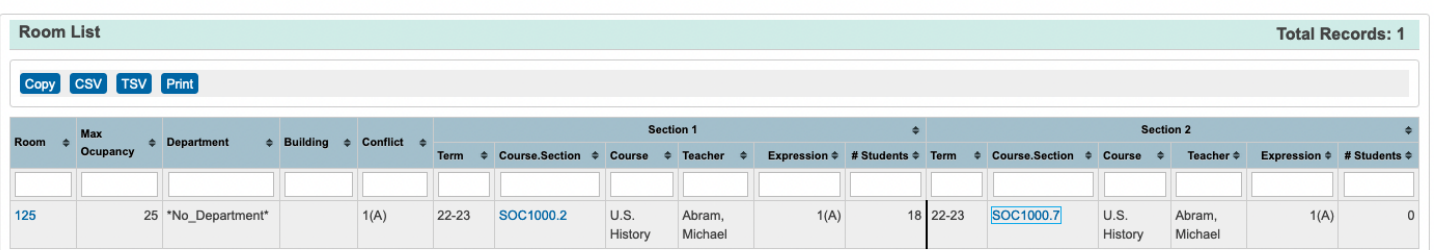

# **Sections – Dependent Sections List**

### **PSCB** Sections - Dependent Sections List

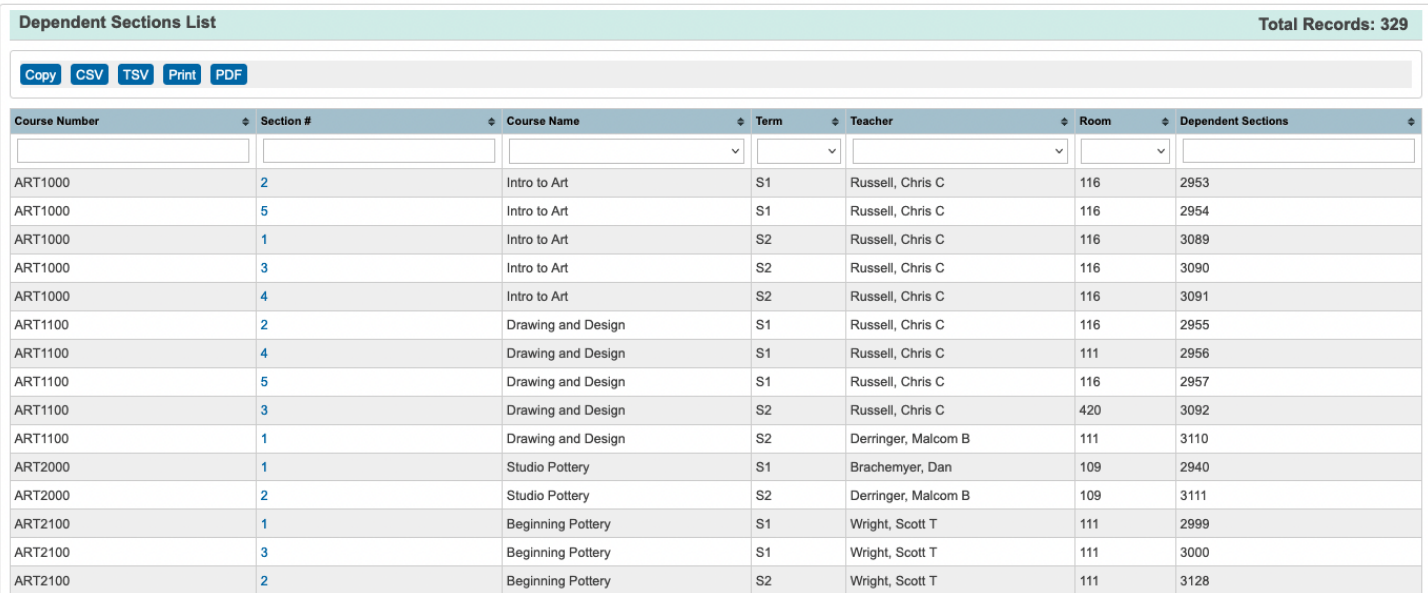

# **Sections – Details Report**

#### **PSCB** Sections - Details Report

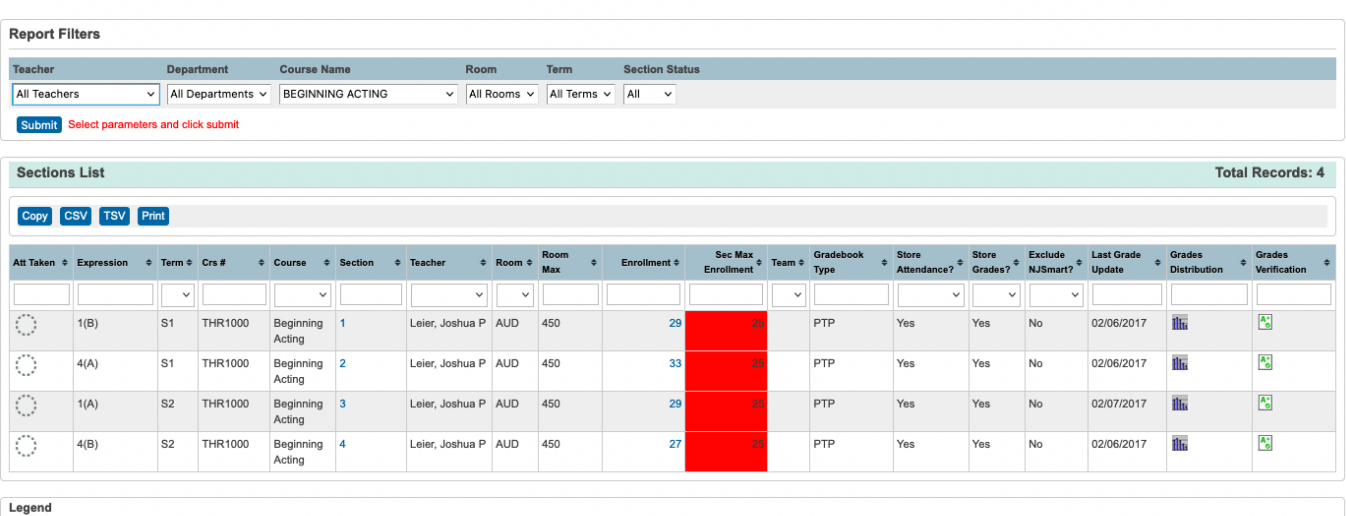

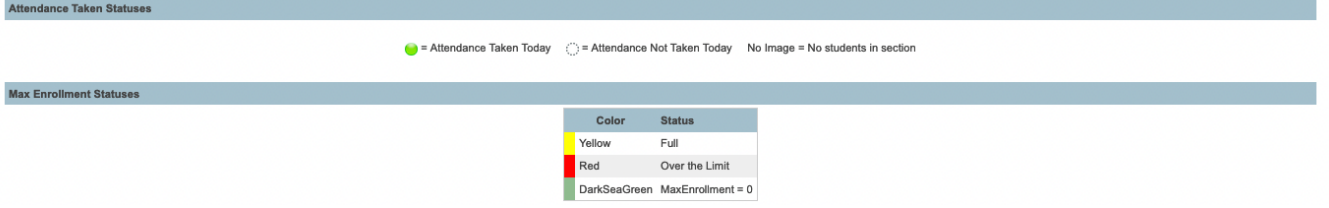

# **Sections – Enrollment Summary**

### **PSCB** Sections - Enrollment Summary

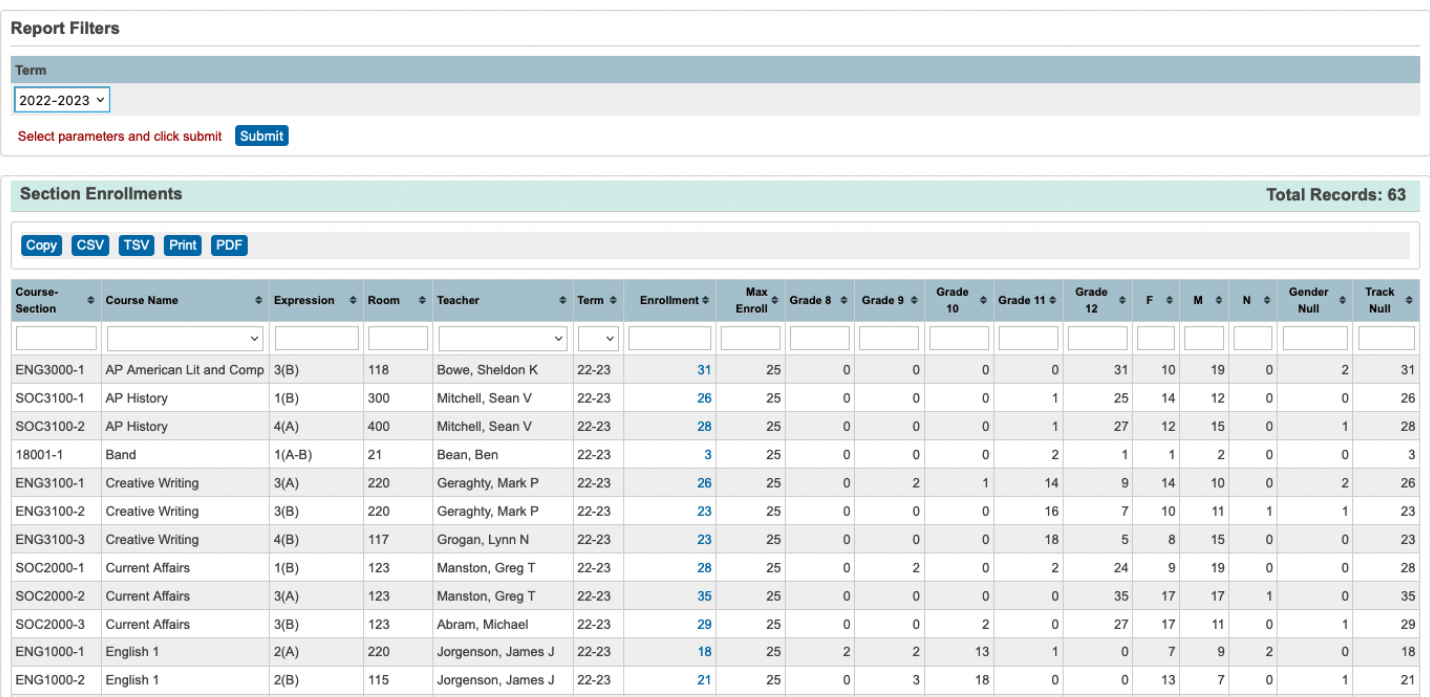

# **Sections – Master Schedule List**

#### **PSCB** Sections - Master Schedule List

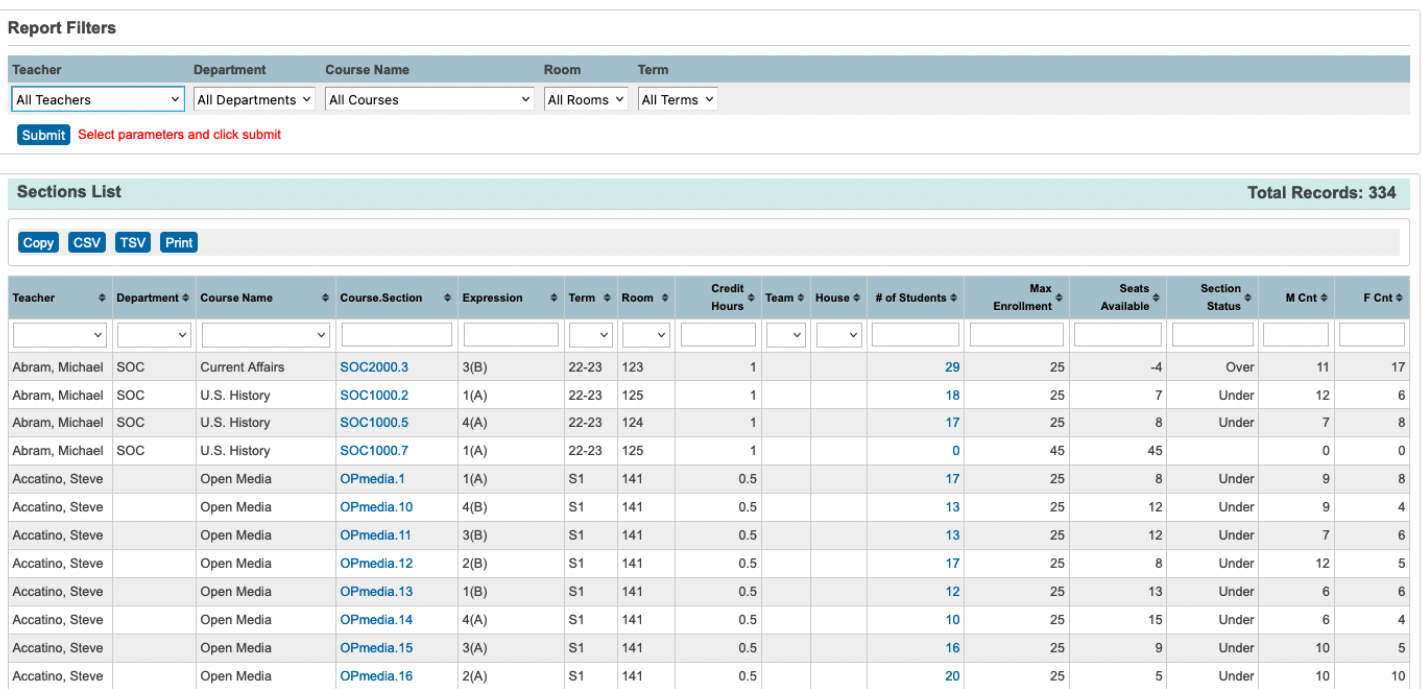

# **Sections – No Room Assigned**

### **PSCB** Sections - No Room Assigned

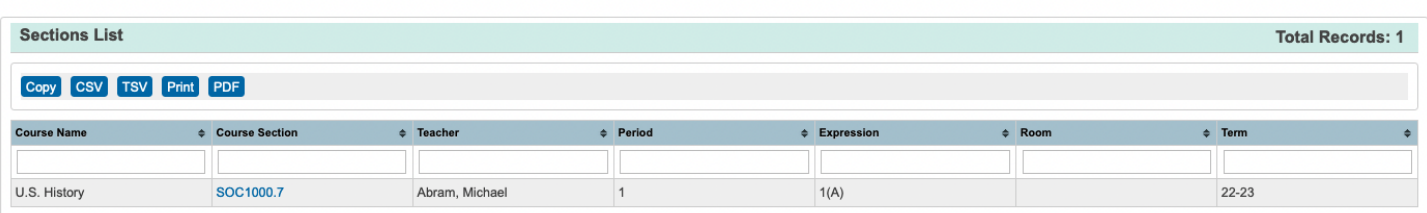

## **Students – Class Roster**

#### **PSCB** Students - Class Roster

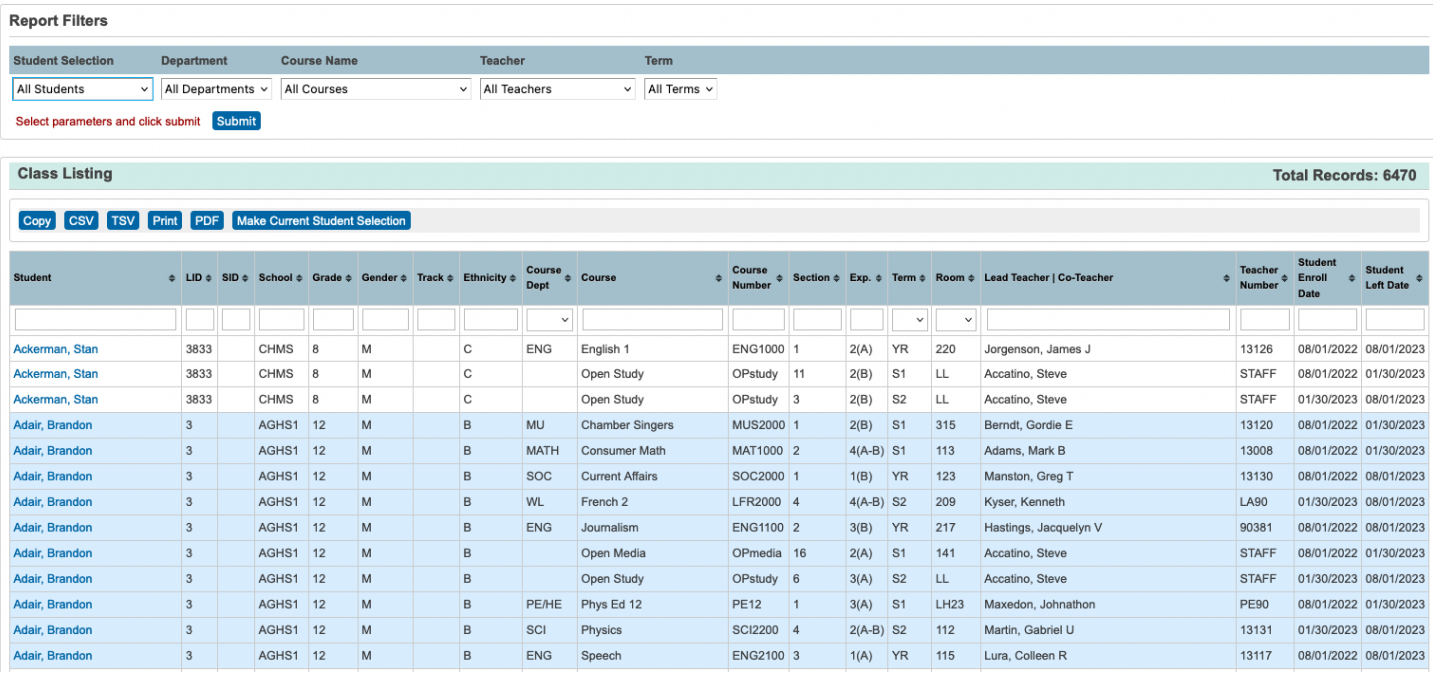

## **Students – Current Class**

#### **PSCB** Students - Current Class

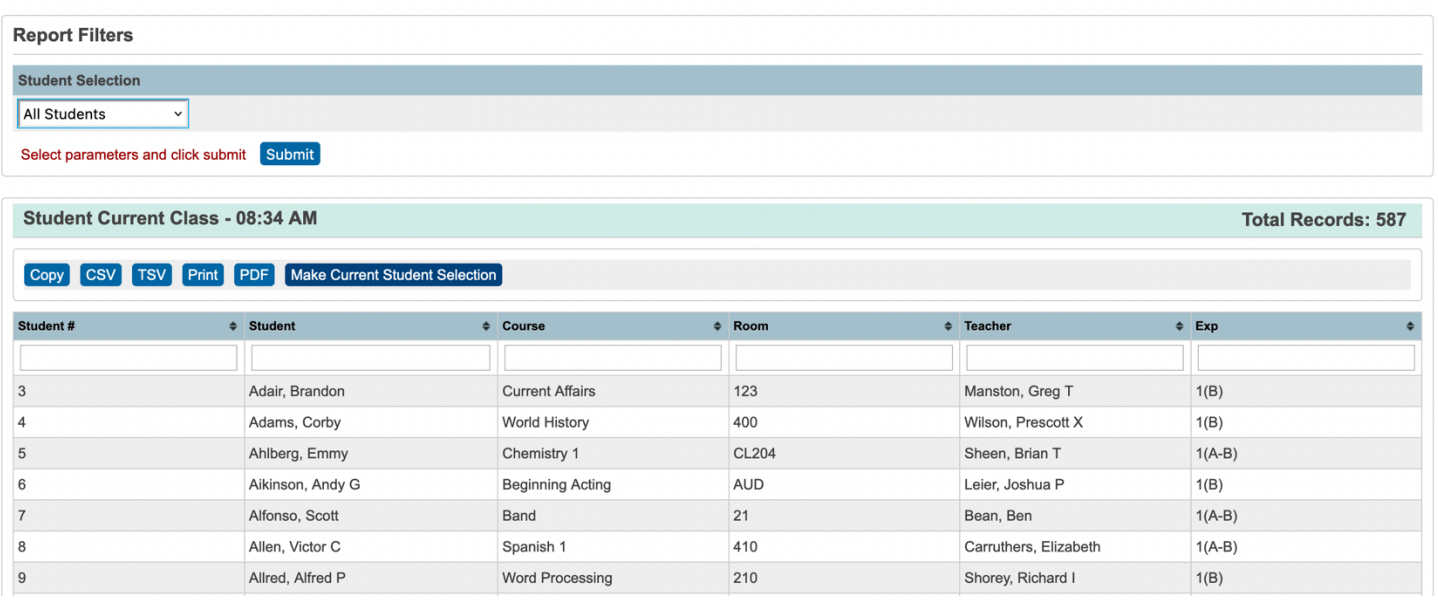

# **Students – Dropped Classes**

#### **PSCB** Students - Dropped Classes

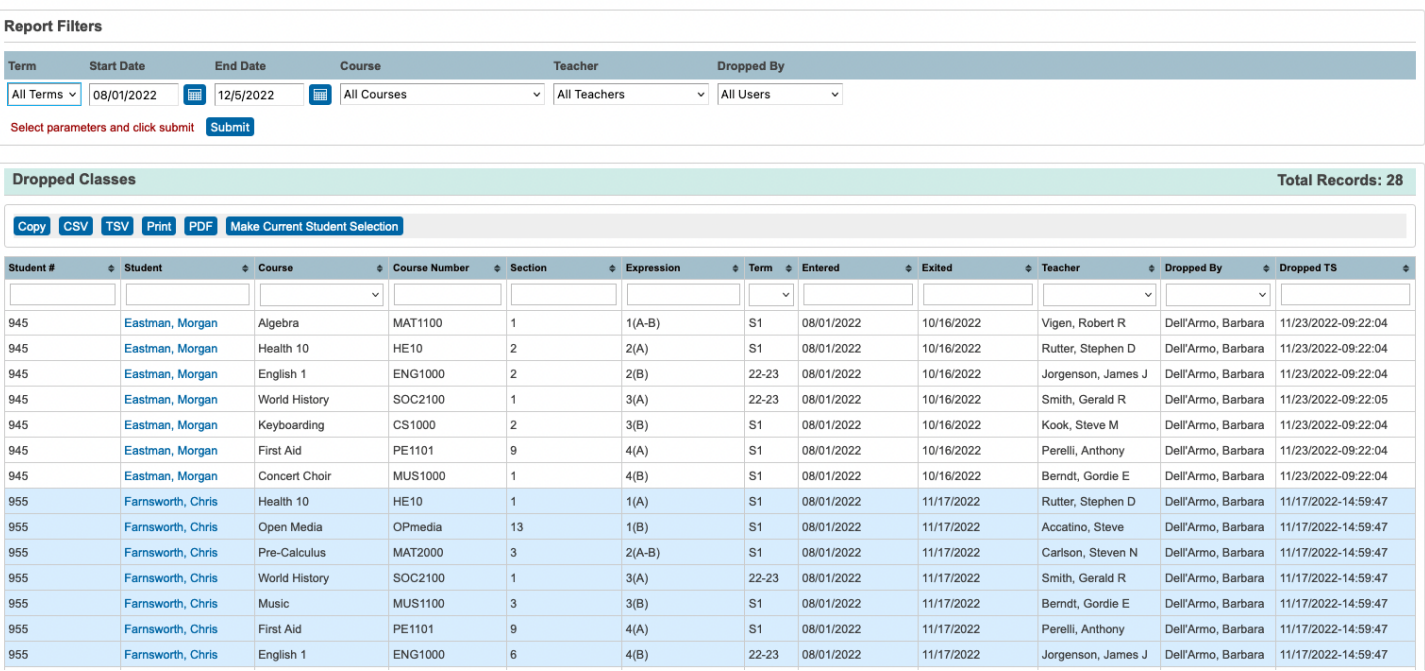

## **Students – Enrolled in AP Courses**

#### **PSCB** Students - Enrolled in AP Courses

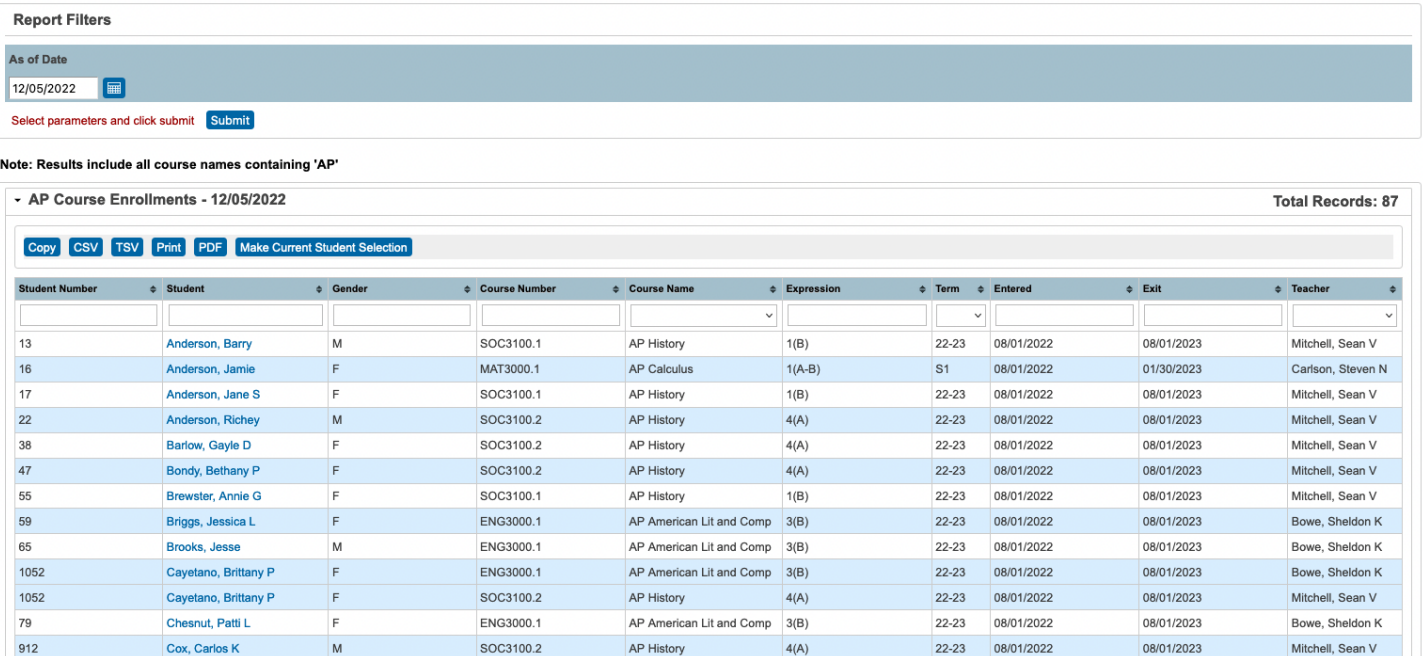

# **Students – Enrolled in a Course**

#### **PSCB** Students - Enrolled in a Course

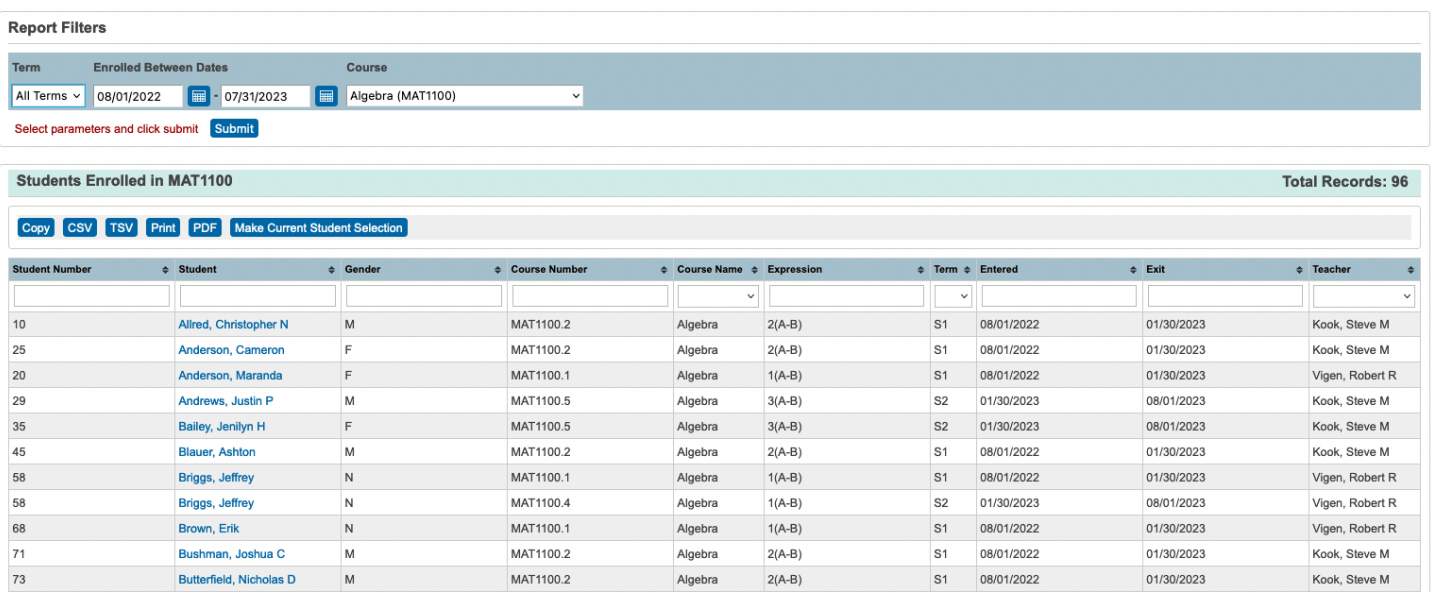

# **Students – Enrolled with a Teacher**

**PSCB** Students - Enrolled with a Teacher

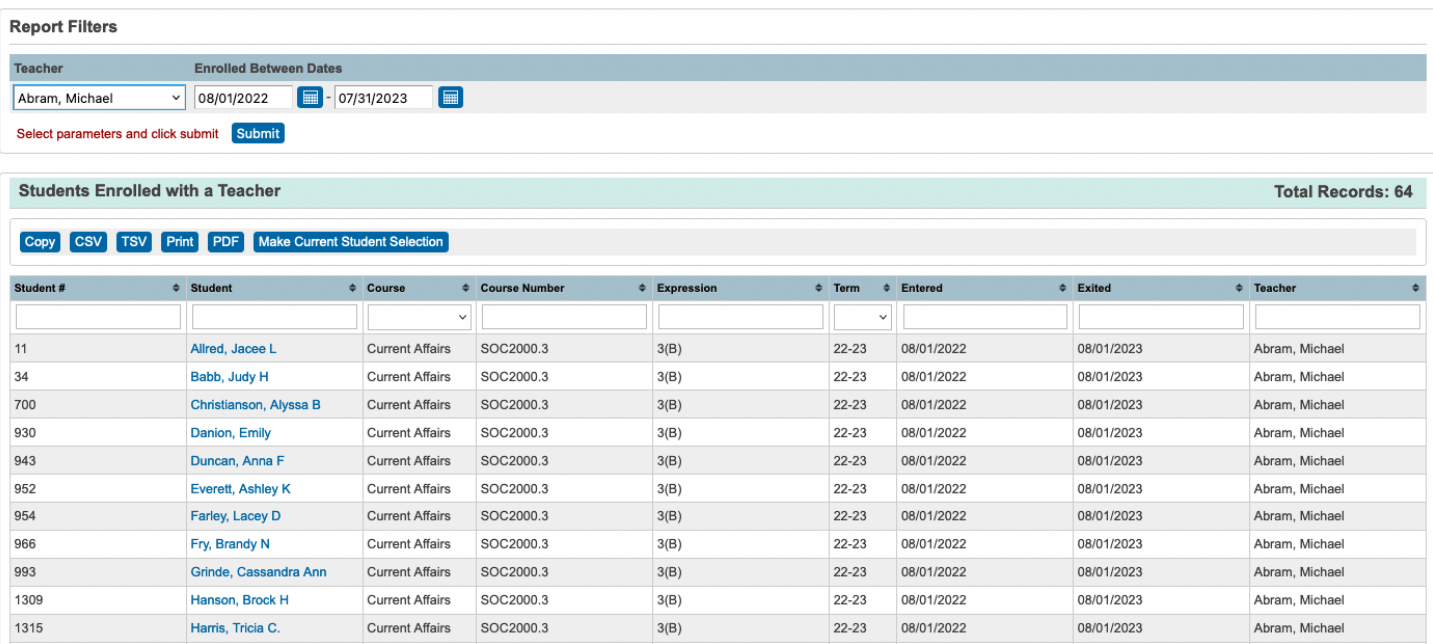

# **Students – Multiple Enrollments**

#### **PSCB** Students - Multiple Enrollments

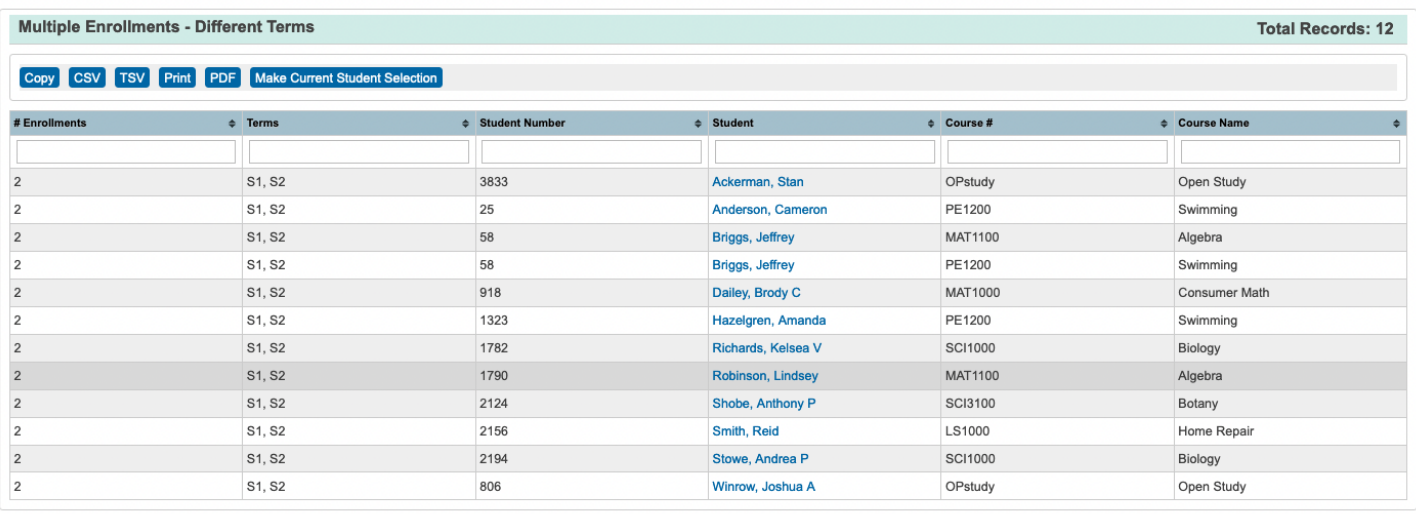

Multiple Enrollments - Same Term

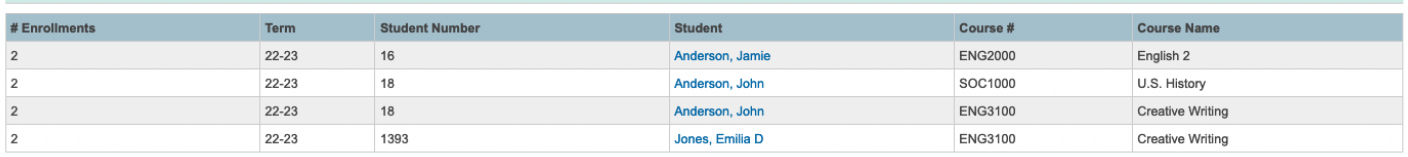

## **Students – Not Enrolled in a Course**

### **PSCB** Students - Not Enrolled in Course(s)

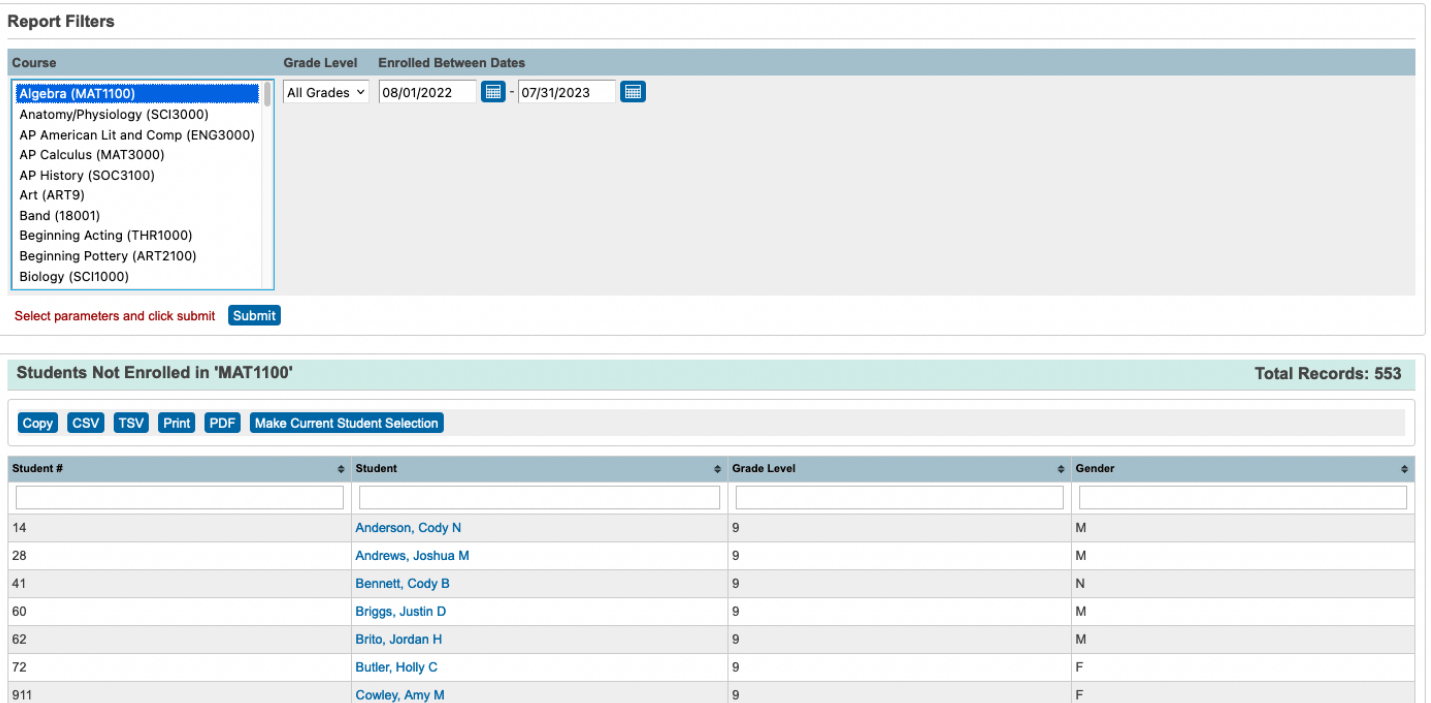

## **Students – Schedule Conflicts**

#### PSCB Student Schedule Conflicts

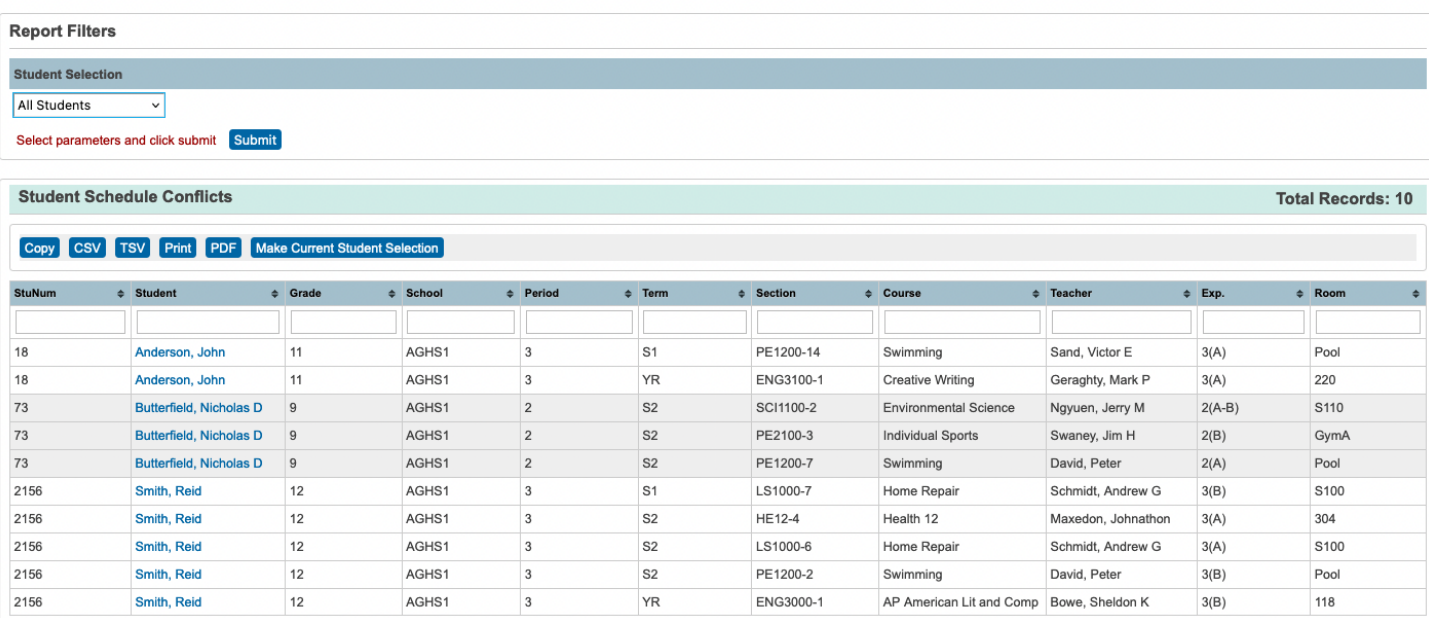

# **Students – Schedule Credits Summary**

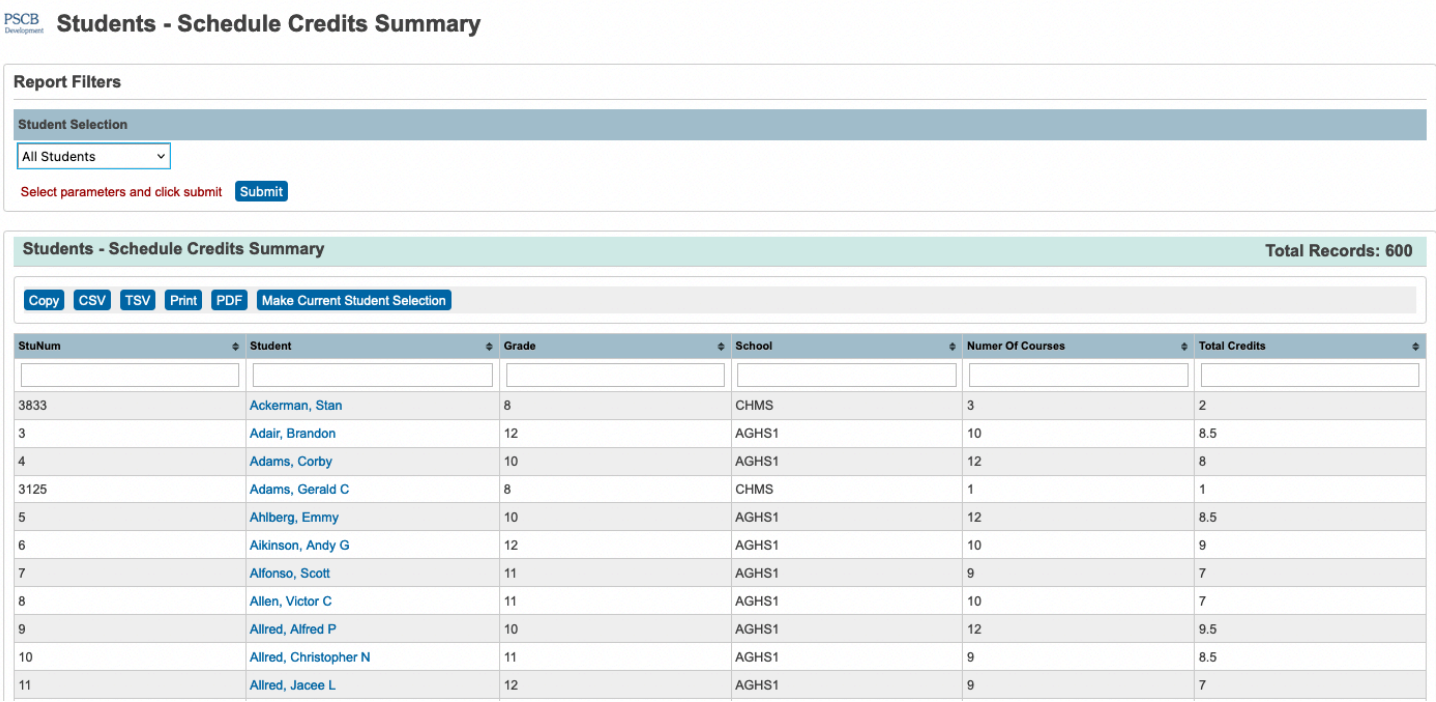

# **Teacher – Class Counts**

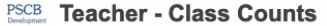

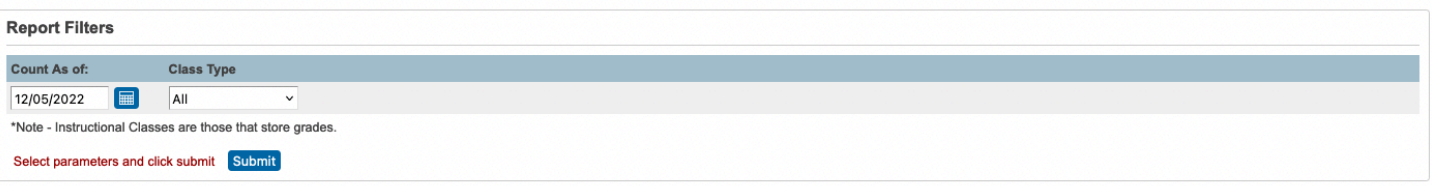

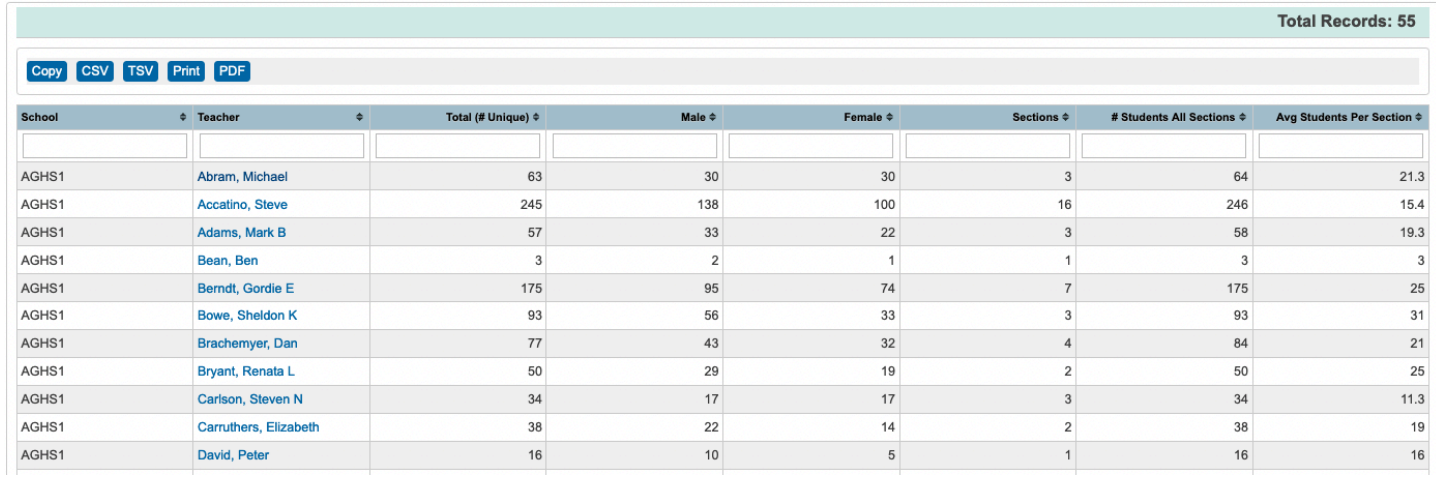

# **Teacher – Count Per Session**

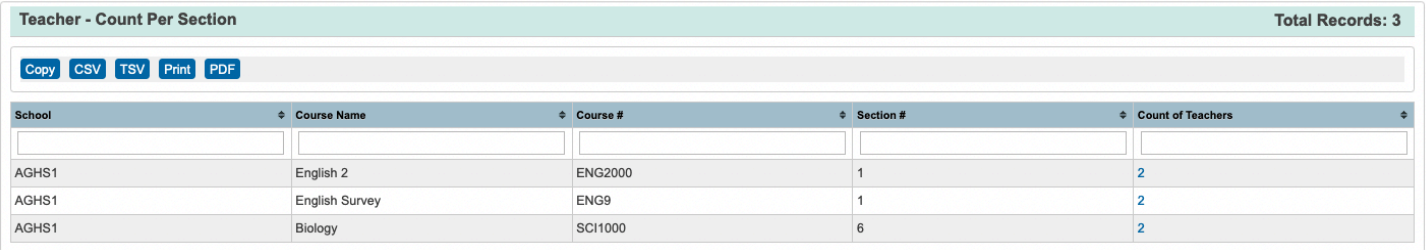

**Teacher – Non-Scheduled Periods**

#### **PSCB** Teacher - Non Scheduled Periods

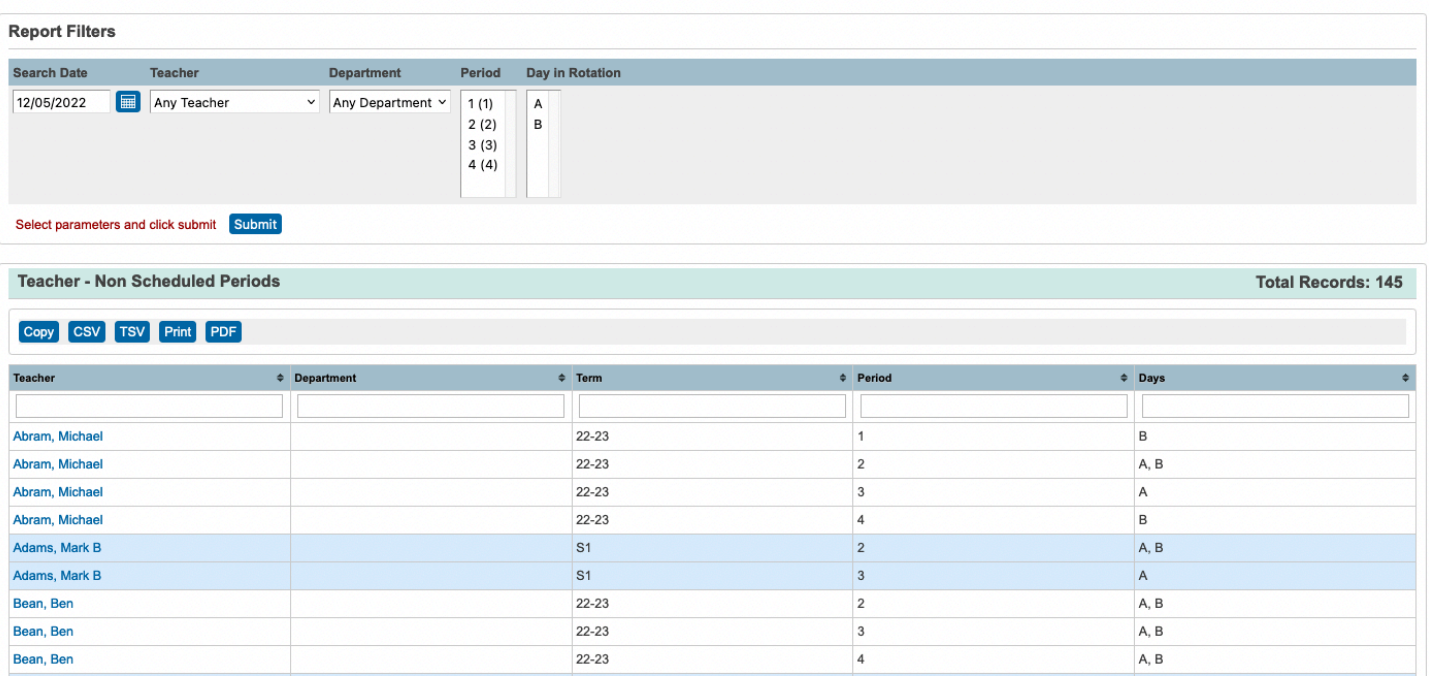

## **Teacher – Sections Count**

#### **PSCB** Teacher - Sections Count

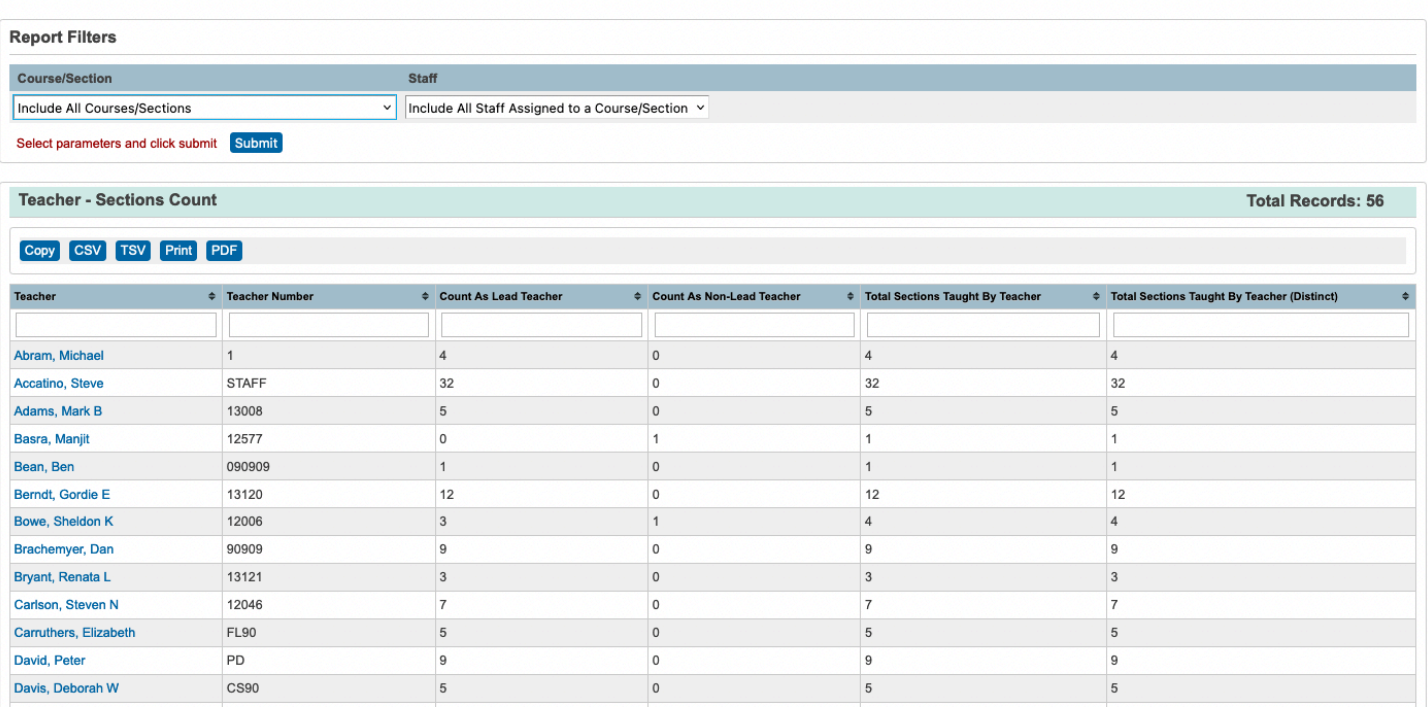

# **Teacher – Sections List**

### **PSCB** Teacher - Sections List

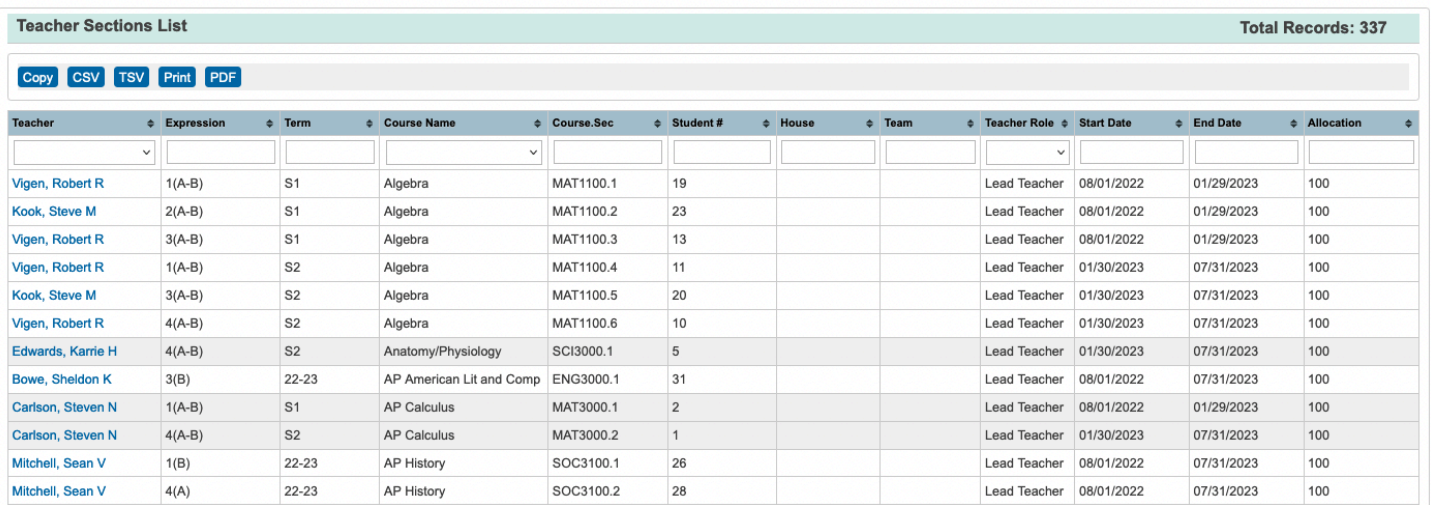